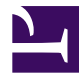

## **OMWiki**

Anleitungen zum Umgang mit dem Wiki

[Neuen Beitrag erstellen und bearbeiten](http://wiki.operationsmanager.net/Allgemein/Neuen_Beitrag_erstellen_und_bearbeiten)